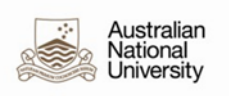

## **Online Timesheets Quick Guide – Administrators**

**Note:** This procedure is for administrators that are able to add and edit timesheets on behalf of employees. HR Administrators will need to set the timesheet to Ready for Processing status if the casual occupies a position with a casual category that is not automated:

- Projectionists
- Invigilators
- Observatory Night Assistants
- any unidentified casuals (i.e. occupy a position with no assigned Casual Category).

For all other casual categories, administrator intervention is not normally required as the system automatically assigns minimum engagement, overtime and penalty hours. The exception is where an employee and/or supervisor have not submitted/approved their timesheet within the two fortnight limit.

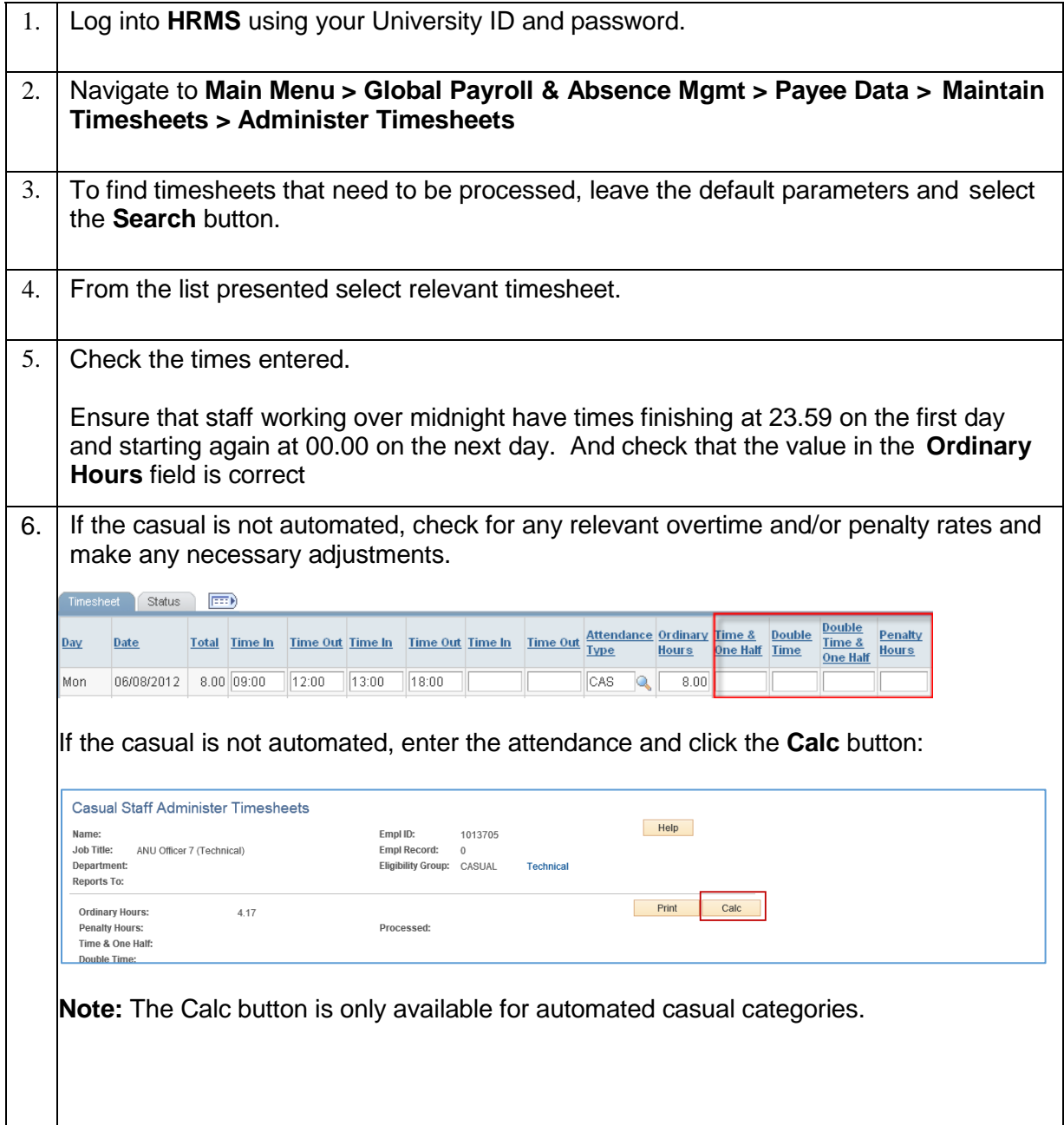

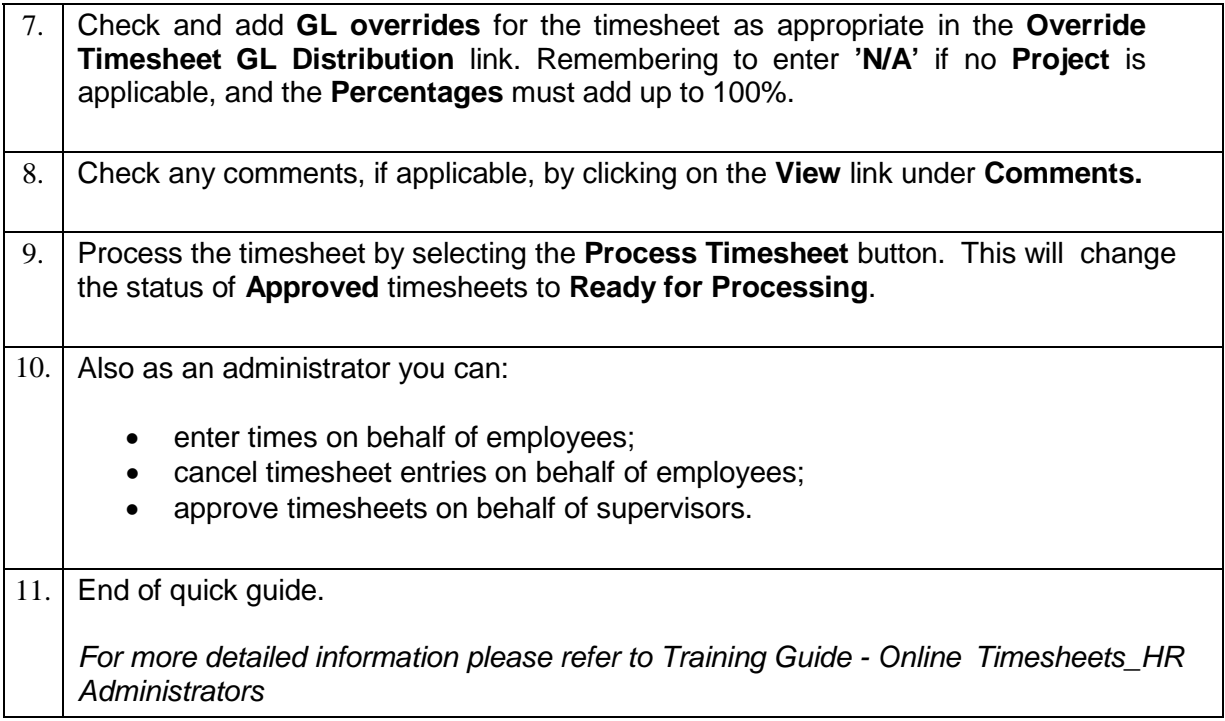

## **Timesheet Cut-Off Calendar**

See: [https://services.anu.edu.au/information-technology/software-systems/hr-online-remote-user](https://services.anu.edu.au/information-technology/software-systems/hr-online-remote-user-system/timesheet-approval-cut-off)[system/timesheet-approval-cut-off](https://services.anu.edu.au/information-technology/software-systems/hr-online-remote-user-system/timesheet-approval-cut-off)

Date Created: 03/02/2015 Page 1